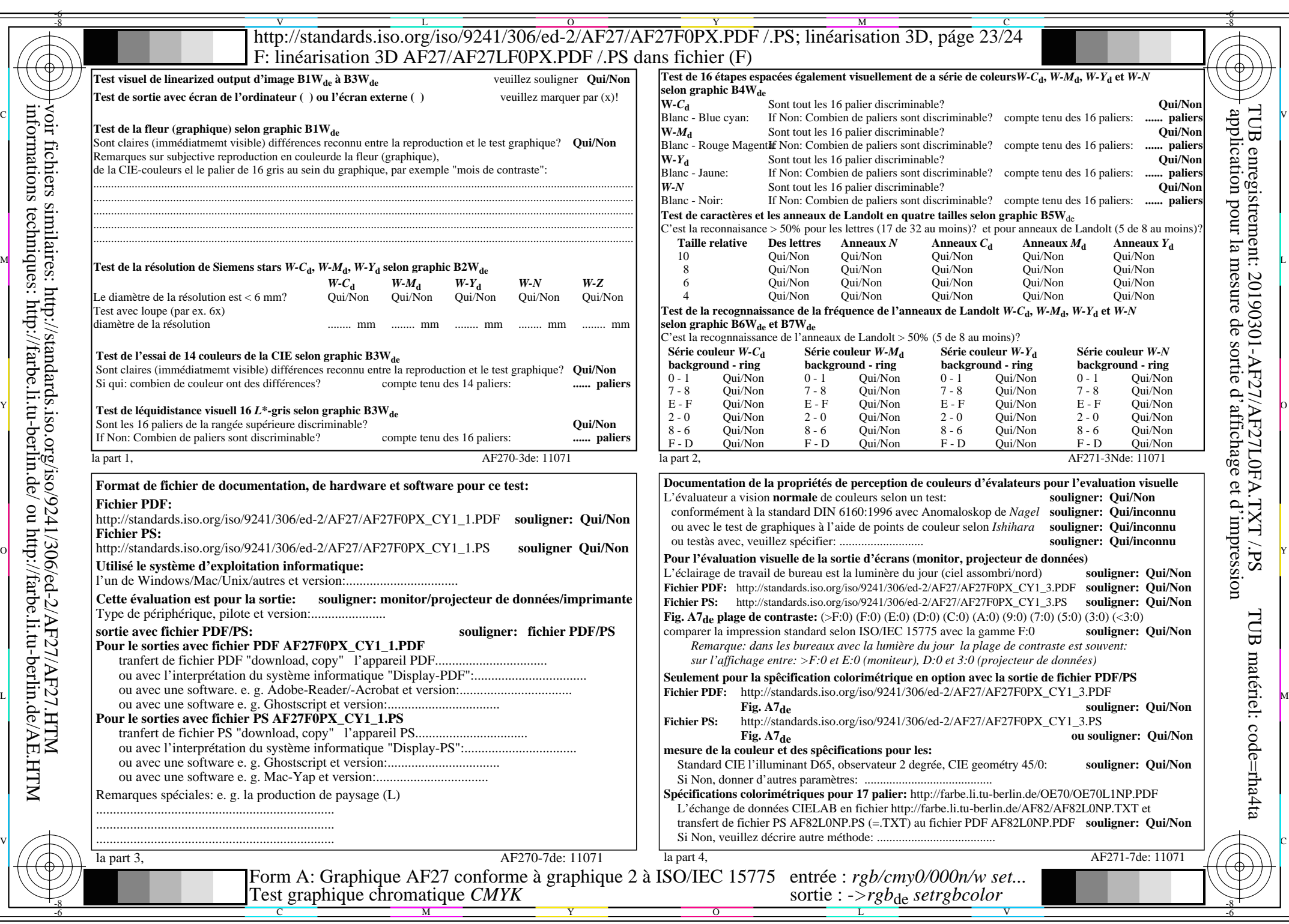

AF27/AF27L0NA.PDF /.PS23/24, *rgb/cmy0/000n/w−>rgb*\*de *C*Y1 (2,25:1): *g*P=0,475; *g*N=1,000 http://standards.iso.org/iso/9241/306/ed-2/AF27/AF27F0PX\_CY1\_2.PDF /.PS